## GNU Jitter workshop

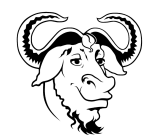

GNU Hackers' Meeting 2022 https://www.gnu.org/ghm/2022/#workshop

# 1 The  $\lim_{m \to \infty} I$  language

The  $İzmir$  language is a very simple  $untyped<sup>1</sup>$  language with integer values and global variables.

The İzmir language is designed to be easy to compile. The code linked from https://www.gnu.org/ ghm/2022/#workshop contains a working parser, and is designed to be completed with:

- a *compiler* generating  $\lim_{m \to \infty} i \in \mathbb{R}$ .
- a working  $\lim_{m \to \infty} i \in \mathbb{N}$  virtual machine, generated by Jitter.

The build system is already given and does not need to be modified.

## 1.1 İzmir syntax

The Izmir langauge features *expressions* and *statements*: an expression serves to compute a value: every expression one result. A statement does not compute a result, but has an effect: either changing the value of a variable or printing a value.

An Izmir-language *program* is a sequence of statements.

#### 1.1.1 Expressions

Let  $n$  be an integer number such as  $3, -1$  or  $42$ . Let *b* be the Boolean constant true or false. Let  $x$  be a variable name such as  $x$ ,  $y$  or foo.

Any number is an expression:  $e ::= n$ 

Any Boolean constant is an expression:

 $e ::= b$ 

Notice that Boolean constants are effectively integers, and can be freely mixed and combined with them.

Any variable is also an expression:  $e ::= x$ 

Given two expressions, their sum is an expression:  $e ::= e + e$ 

The same holds for subtraction, multiplication, division and remainder:

 $e ::= e - e$  $e ::= e * e$  $e ::= e / e$ 

Written by Luca Saiu https://ageinghacker.net The author places this handout into the public domain, up to the extent of the applicable law. Version 1.1, last updated on October 3rd 2022 İzmir, October 2nd 2022

<sup>&</sup>lt;sup>1</sup>There is no difference between integers and Booleans: an expression such as false + 3 is considered to be correct.

 $e ::= e \ \mathcal{C} \ e$ 

Given one expression its negative version is also an expression:  $e ::= - e$ 

Boolean constants (true and false) are expresssions:

We can also use *logic operators* to build expressions. Given an expression its *logical negation* is also an expression:

 $e ::= \texttt{not} \ e$ 

Given two expression their *logical conjunction* (logical "and") and *logical disjunction* (logical "or") are also expressions:  $e ::= e$  and  $e$ 

 $e ::= e$  or  $e$ 

Comparison operators between integers build Booleans values. Comparison operators are also used to build expressions:

 $e ::= e = e$  $e ::= e$  !=  $e$  $e ::= e \le e$  $e ::= e > e$  $e ::= e \le e$  $e ::= e \ge e$ 

#### 1.1.2 Statements

The empty statement skip, which does nothing, is a statement:  $s ::=$  skip;

The assignment statement, which evaluates an expression and assigns it to a variable, is a statement:  $s ::= x := e;$ 

The *printing statement*, which evaluates an expression and prints it to the standard output, is a statement:

 $s ::= print e;$ 

Given two statements, their *sequential composition* (which means executing one after the other) is also a statement:

```
s ::= s; s;
```
Given an expression and a statement we can build from them a *while loop* by using the expression as the *guard* and the statement as the *body*: the while statement execution consists in executing the body repetedly, as long as the guard evaluates to a true result:  $s ::=$  while e do s end;

## 1.2 Compilation rules of the  $\ell z m i r$  into the  $\ell z m i r V M$  virtual machine

The style of compilation presented here is *compositional*: compiling a language phrase consists in compiling all of its subphrases, plus occasionally some additional work.

#### 1.2.1 Compiling expressions

We compile a constant by pushing it onto the stack:  $[n]$  = pushconstant n  $[\![true]\!] = \text{pushconstant}$  1  $\llbracket$ false $\rrbracket =$  pushconstant 0

If the variable x is held in the register  $r_x$  we compile the expression x by pushing the value of the register  $r_x$ :

 $\Vert x \Vert$  = pushregister  $r_x$ 

Unary-operator expressions are compiled by first compiling the sub-expression, with one more instruction after it; the one instruction after it pops one element from the stack and pushes another element in its place:

 $\lbrack\! \lbrack -e\rbrack\! \rbrack =\lbrack\! \lbrack e\rbrack\! \rbrack$ ; unaryminus  $\llbracket \texttt{not} \ e \rrbracket = \llbracket e \rrbracket$ ; not

Binary-operator expressions are compiled by first compiling the left sub-expression, then compiling the right sub-expression, and finally emitting one more instruction after them; the one instruction after them pops two elements from the stack and replaces them with a new element, which is the result of some computation:

```
\llbracket e_1 + e_2 \rrbracket = \llbracket e_1 \rrbracket; \llbracket e_2 \rrbracket; plus
\llbracket e_1 - e_2 \rrbracket = \llbracket e_1 \rrbracket; \llbracket e_2 \rrbracket; minus
\llbracket e_1 * e_2 \rrbracket = \llbracket e_1 \rrbracket; \llbracket e_2 \rrbracket; times
\overline{[e_1 \quad / \quad e_2]} = [e_1]; \quad [e_2]; divided
\llbracket e_1 \times e_2 \rrbracket = \llbracket e_1 \rrbracket; \llbracket e_2 \rrbracket; remainder
\llbracket e_1 = e_2 \rrbracket = \llbracket e_1 \rrbracket; \llbracket e_2 \rrbracket; equals
[\![e_1\!] != [e_2]\!] = [\![e_1]\!]; [\![e_2]\!]; different
[e_1 \; < \; e_2] = [e_1]; [e_2]; less
[e_1 \ge e_2] = [e_1]; [e_2]; greater
\llbracket e_1 \iff e_2 \rrbracket = \llbracket e_1 \rrbracket; \llbracket e_2 \rrbracket; lessorequal
\llbracket e_1 \rangle = e_2 \rrbracket = \llbracket e_1 \rrbracket; \llbracket e_2 \rrbracket; greaterorequal
```
#### 1.2.2 Compiling statements

The translation of an empty statement is empty:  $\llbracket$ skip $\rrbracket$  $=$ 

The translation of a printing statement consists in first translating the expression, then emitting a print instruction that pops the result and prints it:  $[\nvert \text{print } e \rvert]$  $=$   $\llbracket e \rrbracket$ 

print

The translation of an assignment to a variable x held in a register  $r_x$  consists in first translating the expression, then popping the result into the register:

 $\llbracket x \ :: \ e \rrbracket$  $=$   $\llbracket e \rrbracket$ pop  $r_x$ 

The translation of the sequential composition of two statements is the translation of the first statement followed by the translation of the second statement:

 $[s_1; s_2]$  $=\llbracket s_1 \rrbracket$  $[s_2]$ 

```
The translation of a while loop is as follows:
\llbracketwhile e do s end;\rrbracket= b $check
$beginning:
   \llbracket s \rrbracket$check:
   \llbracket e \rrbracketbnz $beginning
```
The labels shown here as \$beginning and \$check must be fresh (in the sense of never previously used).

## 1.2.3 Compiling programs

A program is compiled by compiling each statement inside it, one after the other.